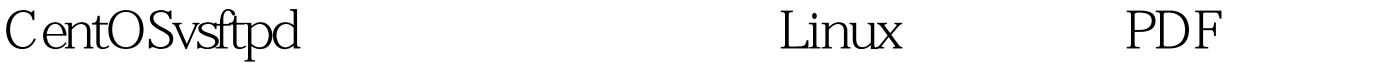

https://www.100test.com/kao\_ti2020/645/2021\_2022\_CentOSvsft\_c 103\_645215.htm CentOS vsftpd CentOS vsftpd

CentOS CentOS vsftpd

CentOS vsftpd

CentOS vsftpd

CentOS 5.3 100Test

www.100test.com